## Rike Exner

# Intro to Web3 frontend development

#WomenWhoCode

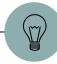

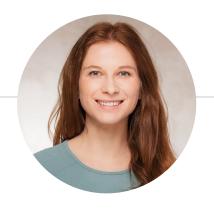

## Hi!

## I'm Rike Exner.

Frontend developer @IAV, Berlin

Twitter: @rikecodes

Discord: rikecodes#3756

Web: rike.dev

LinkedIn: https://www.linkedin.com/in/rike-exner

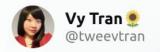

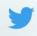

If you wondering what's Tech Twitter been up to lately.

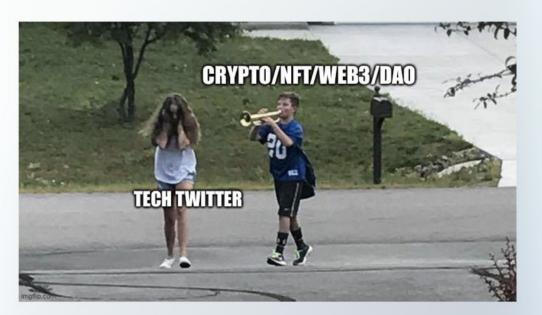

2:21 PM · 28 Nov, 2021

39 replies 494 shares 2.5K likes

## What is Web3 frontend development?

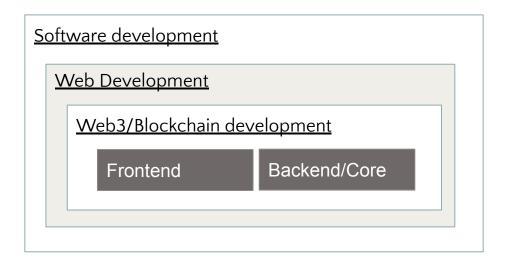

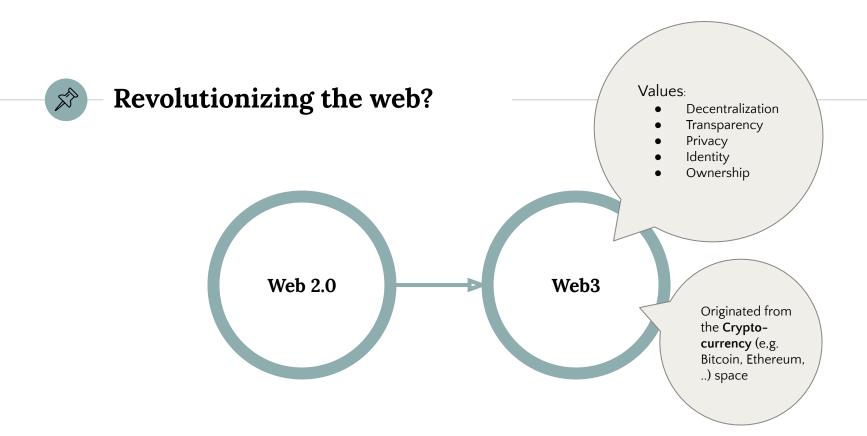

## what is a transaction (txn)? what is a wallet?

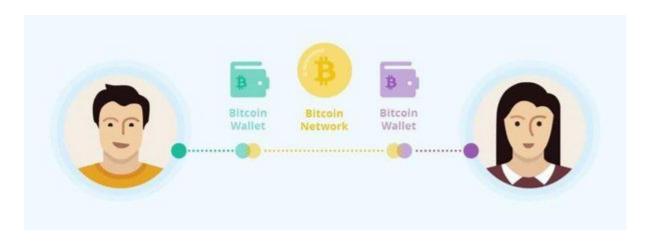

https://qph.cf2.quoracdn.net/main-qimg-722f07a6e508377df8e286f7ee199192-lq

What it looks like in action..

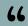

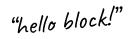

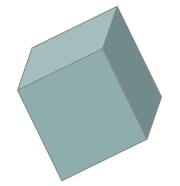

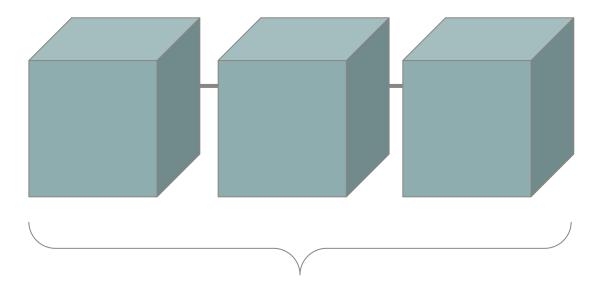

a chronological/block-based **database** full of **transactions** → the blockchain → the **"ledger"** 

#### what does decentralized / distributed mean?

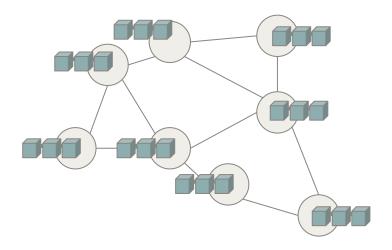

all **nodes** of a Blockchain platform carry the same information about the **ledger** 

## What's new with EVM and EVM-inspired Blockchains?

Bitcoin was a mere cryptocurrency transaction "ledger". With Ethereum's Virtual Machine, Smart Contract development was made possible.

**Smart contracts** are little programs, stored on the blockchain, that are able execute on any specified condition and will carry out transactions automatically.

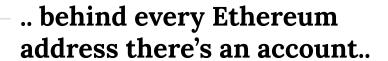

**EOA** (externally owned Account) (e.g. "0x824A9..")

managed by "real" people and their wallets

#### **Contract Account**

(e.g. "0x08D3..")

 managed by smart contract, a developer has coded before

#### what are

#### decentralized Apps (dApps)?

- A decentralized application (dApp) is an application built on a decentralized network that combines a smart contract and a frontend user interface.
- the foundation of web3 and all its use cases

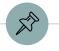

#### Web3 Use Cases

- Decentralized Finance (DEFI)
- Tokenization, NFTs
- Decentralized Autonomous Organizations (DAOs)
- Blockchain Games
- Metaverse

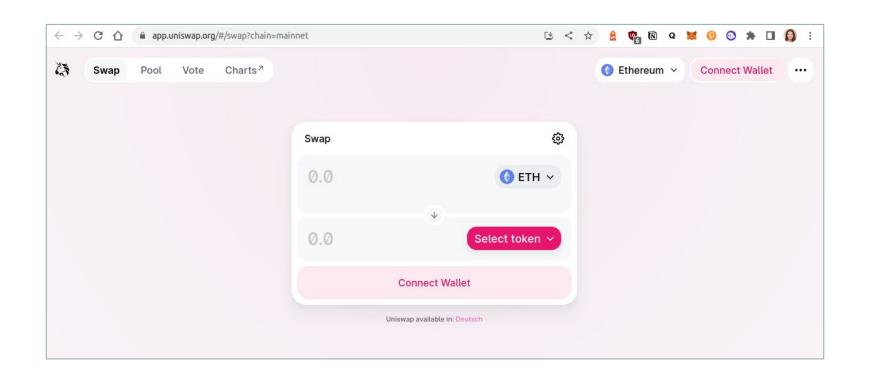

DEFI dApp "Uniswap"

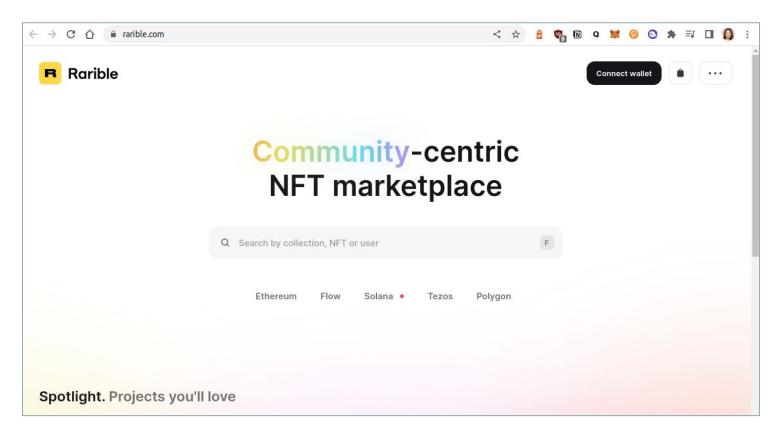

NFT dApp "Rarible"

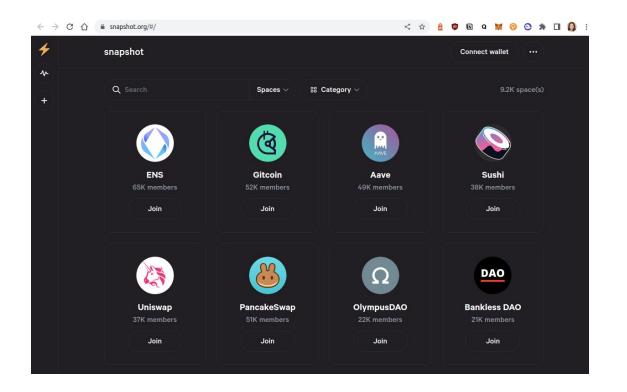

DAO Voting dApp "Snapshot"

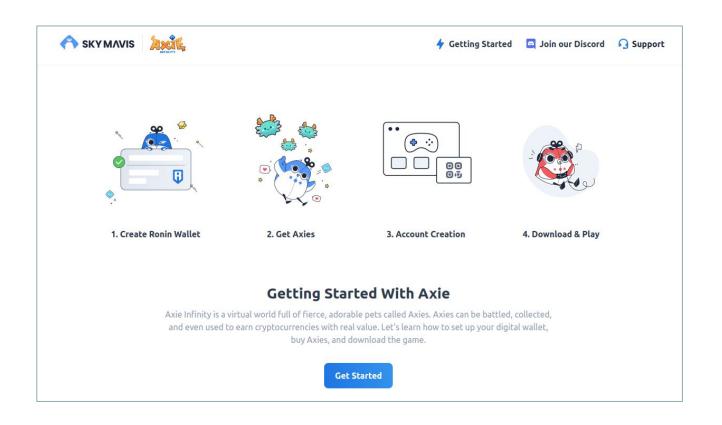

Blockchain Game dApp "Axie Infinity" Onboarding screen

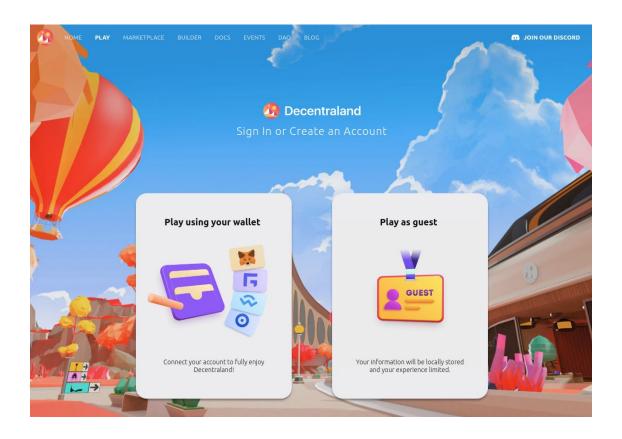

"Decentraland" Metaverse dApp Onboarding screen

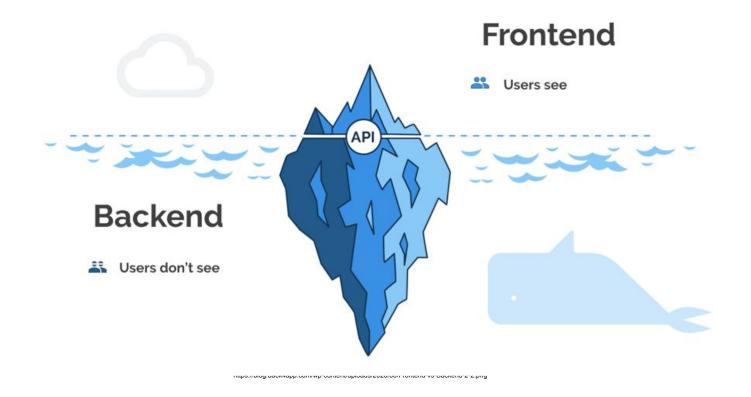

The **frontend** of applications, websites, dApps, etc., constitutes everything a user can see and interact with. We often refer to it as the "client-side". This includes colors, styles, images, animations, graphs, tables, buttons, text, menus, and much more.

#### <u>Client-Server-Model traditional web app vs. dApp</u>

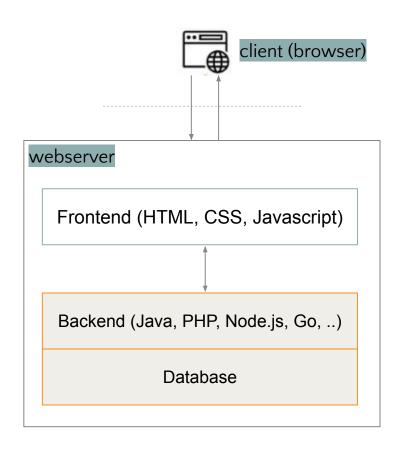

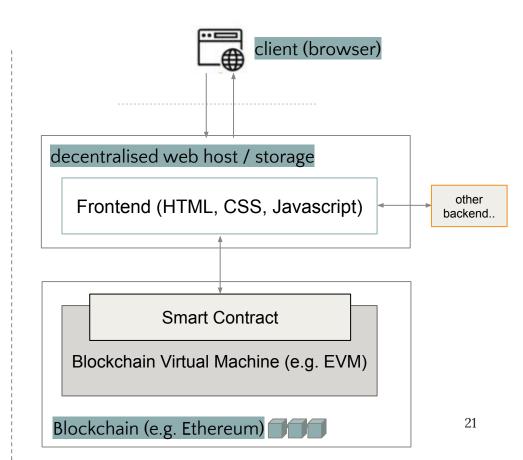

#### The dApp tech stack

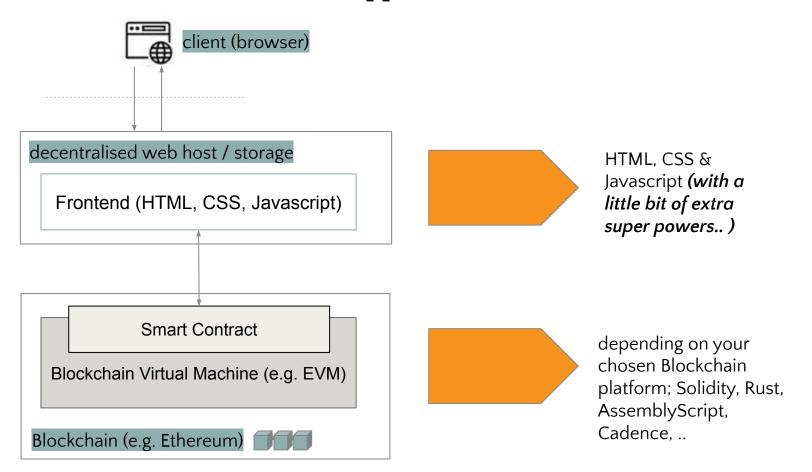

#### The dApp tech stack

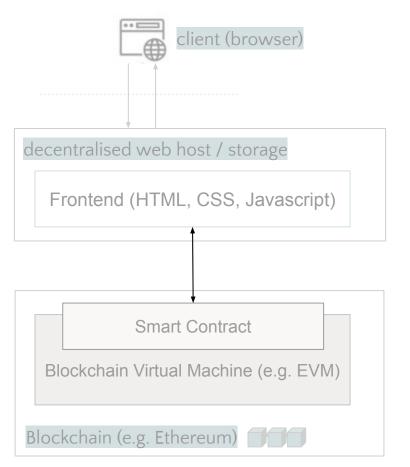

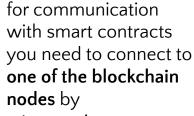

- setting up your own node
- 2. use third-party node provider

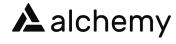

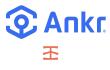

**INFURA** 

#### The dApp tech stack

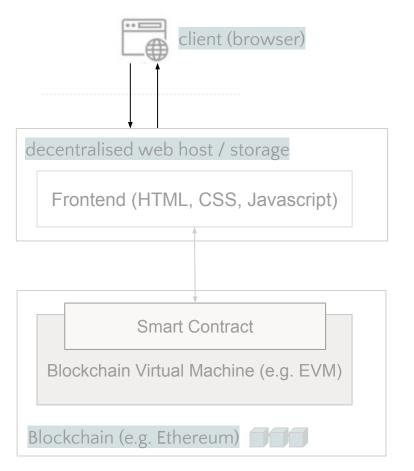

when transactions are involved, a "signer" makes sure to identify the one executing the transaction → usually realized by a browser wallet, like Metamask

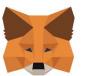

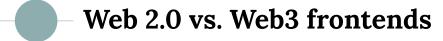

#### What stays the same:

 all frontends are just websites that are (in the end) written in HTML, CSS and Javascript and consumed by a webbrowser

#### What's different:

- use cases
- authentication handling
- interaction with backend

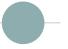

#### Web3 frontend Best Practices

- Web3 frontend functions could be implemented with plain Javascript or any Javascript frontend framework (React, Vue.js, Angular, ..) with the help of blockchain-specific libraries, like web3.js and ethers.js
- but React and its superset Next.js have gained a lot of popularity due to a wide ecosystem around Web3 specific libraries

#### Web3 Javascript libraries

#### **EVM-based Blockchains**

- web3.js
- Ethers.js
- web3modal
- .. and a whole lot more

#### Solana

- @solana/web3.js

#### **NEAR**

near-api-js

#### Flow

- FCL.js

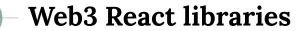

#### **EVM**-based Blockchains

- rainbowkit
- Wagmi
- Web3-react
- web3-ui
- etc.

#### Solana

wallet-adapter

## **Authentication handling**

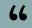

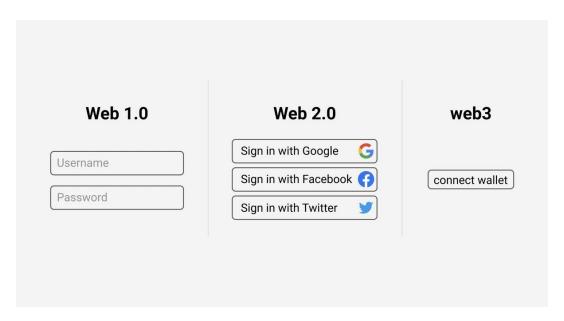

https://images.app.goo.gl/CBcEbqESk2M3LFg27

## Authentication handling Web / Browser Wallets

- act as entrance point for users and their browsers to dApps
- commonly used wallet software: Metamask (EVM), WalletConnect, Phantom (Solana), NEAR wallet, etc.

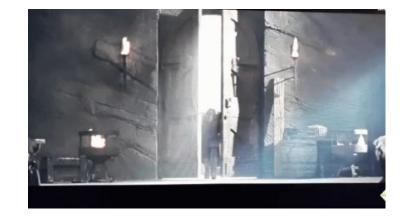

What it looks like in action..

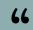

#### Authentication handling

#### What the user sees

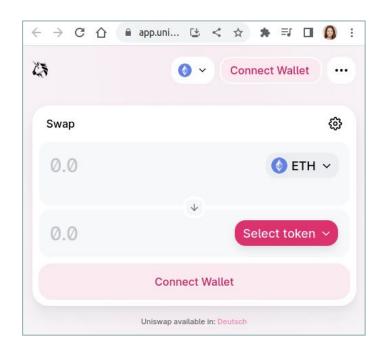

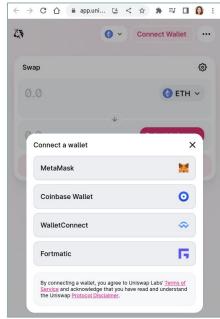

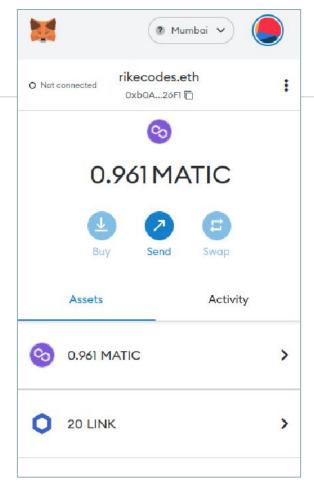

## Authentication handling window.ethereum Object

- every browser exposes the window object by default
- browser add-ons/plugins like web wallets do automatically "inject" themselves into your browser window object, e.g. Metamask creates ethereum object

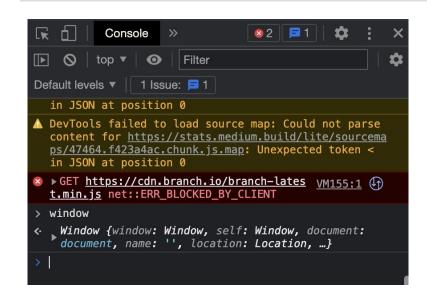

#### Authentication handling How to implement (1)

```
import { useWallet } from '@web3-ui/core';
function App() {
  const { connectWallet, connection, connected } = useWallet();
  if (!connected) {
   return (
     <button onClick={connectWallet}>Connect wallet
  return (
    {connection.userAddress}
```

#### Authentication handling How to implement (2)

# Interaction with the backend

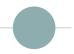

#### Interaction with the backend

#### **Blockchain nodes & JSON-RPC**

- after connecting to a Blockchain node / provider, dApps may read data and send transactions to the Blockchain network
- every node implements a JSON-RPC specification (a light-weight remote procedure call (RPC) protocol) based on JSON data format, that a client must follow

```
// example JSON-RPC request
{"jsonrpc": "2.0", "method": "getBlockHeight", "id": 1}

// example JSON-RPC response
{"jsonrpc": "2.0", "result": 143129, "id": 1}
```

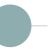

#### Interaction with the backend

## **Establish provider connection**

- libraries like web3.js and ethers.js make it easy to connect to any node / provide
- depending on your setup using a third-party RPC "node-as-a-service" provider from e.g. Alchemy, Infura, Etherscan, etc. can be beneficial

```
var ether = require("ethers")

let provider;
// init custom provider by node provider service Alchemy
provider = new ethers.providers.AlchemyProvider(null, "API_KEY");
// or: use provider given by browser extension, e.g. Metamask
provider = new ethers.providers.Web3Provider(window.ethereum, "any");
// or: use default provider fallback
provider = new ethers.providers.getDefaultProvider();
```

# Interaction with the backend Reading data from blockchain

# Reading data from blockchain Call a provider method

```
var ether = require("ethers");
const provider; // see provider initialization
const rikeBalance = await provider.getBalance("0x03D28Df4b4c3a4bb1eA5D0a518E4D045172a6559");
```

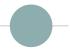

#### Reading data from blockchain

## Handling Big numbers

 libraries like web3.js and ethers.js make it easy to handle BigNumbers, a number format popular around cryptocurrencies

```
var ether = require("ethers")
ethers.BigNumber(bigNumberComingFromSmartContract).toNumber();
```

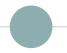

## Reading data from blockchain TheGraph

 TheGraph protocol makes querying data, of any kind, smart contracts super easy, almost in the way we know it from querying languages such as SQL and GraphQL

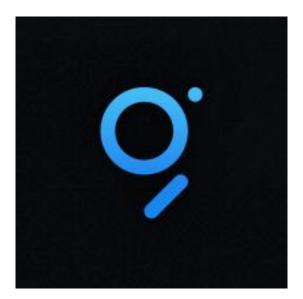

## Interaction with the backend Editing data & making transactions

66

What it looks like in action..

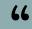

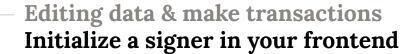

a signer is an
abstraction of a
Blockchain account
(managed usually by a
browser wallet like
Metamask), which can
be used to sign
messages and execute
transactions

```
var ethers = require('ethers')

// use provider given by browser extension, e.g. Metamask
const provider = new ethers.providers.Web3Provider(window.ethereum, "any");
const signer = provider.getSigner();
```

### Editing data & making transactions Send transaction (e.g. ETH to any other account)

```
var ethers = require('ethers')
const signer; // see signer initialisation
const tx = {
    from: "0x611E72c39419168FfF07F068E76a077588225798", // sender's account
    to: "0x03D28Df4b4c3a4bb1eA5D0a518E4D045172a6559", // receiver's account
    value: ethers.utils.parseEther("0.05"),
    gasLimit: ethers.utils.hexlify(10000),
    gasPrice: ethers.utils.hexlify(parseInt(await provider.getGasPrice())),
};
signer.sendTransaction(tx).then((transaction) => {
    console.info("Send finished!");
});
```

### Editing data & making transactions Connect to smart contract and call a method specified in ABI

```
var ether = require("ethers")
const abi = [
 // abi data
const signer; // see signer initialization
const connectedContract = new ethers.Contract("0xdAC..", abi, signer);
const nftTxn = await connectedContract.makeAnEpicNFT();
await nftTxn.wait();
```

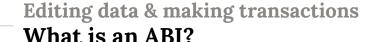

An ABI (written in JSON format) includes information about a smart contract on which functions exist and how you can call them and get data back.

When calling non-built-in methods of smart contracts, you definitively need to provide an ABI for your frontend library to work with.

# Decentralized Deployment

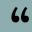

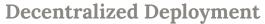

#### **Decentralized Storages**

- Blockchains are not designed for storing large amounts of data, so decentralized storages (dStorage) came into existing, e.g. Arweave, Filecoin, Storj, Fleek, etc.
- possible data types cover images, audio, video files, but also HTML documents, CSS & Javascript files → a whole static website frontend can be stored in a decentralised way!
  - → checkout Fleek, Spheron, and others

## Thoughts on Web3 UX

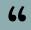

# Onboarding / Missing web wallet

If a user is new to Web3 and has no wallet (yet), a dApp should point it out in a friendly way → good Web3 apps find a way to onboard / educate users without sounding intimidating and overbearing.

# Don't freak the user out

 also experienced users don't like to be a asked for a wallet connection (or worse: permission allowance) immediately after they accessed a dApp.

# Integrate user feedback, especially during waiting times..

 Some transactions take a while, e.g. for minting an NFT. This can leave people to think your app is broken, so use loaders and other well-outlined user feedback.

# Reduce technical jargon

HODL, bullish, custodial, wallets, contracts, seed phrase??

The majority of dApps are aimed at the general masses, so keep the language accessible, especially on the homepage

# Transparency of transactions

 all relevant information regarding transactions should be available for users

# Follow Web3 values & visions

- don't ask users for passwords, email addresses or other personal information
- don't force cookies, ads and tracking
- publish your dApp under Open Source license
- tech agnostic approach

## Check out Web3 Design Principles

https://medium.com/@lyricalpolymath/web
 3-design-principles-f21db2f240c1

## A note on security

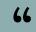

## dApp frontend security

- enhance your frontend's security by e.g.
  - enforcing HTTPS
  - using X-XSS-Protection Header
  - \_ ..
- Read more: <a href="https://graph.org/Article-08-08">https://graph.org/Article-08-08</a>

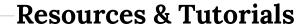

- Building a web3 frontend with React
- The Complete Guide to Full Stack Web3
   Development

## Resources collection

rike.dev/web3

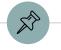

#### **More Resources**

- pointer.gg
- rabbithole.gg
- buildspace.so
- <u>LearnWeb3DAO</u>
- Cryptozombies
- Web3 University

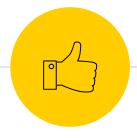

# Thank you! Any questions?

**Twitter**: @rikecodes

**Web**: rike.dev

**Discord**: rikecodes#3756

**LinkedIn**: https://www.linkedin.com/in/rike-exner/